## Vytěžování dat, cvičení 9: Strojové učení

## Michael Anděl, Miroslav Čepek

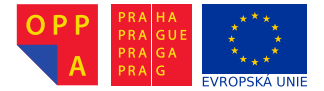

<span id="page-0-0"></span>Evropský sociální fond Praha & EU: Investujeme do vaší budoucnosti

Fakulta elektrotechnická, ČVUT

## Zadání úlohy

- 1. V prostření Matlab implementujte k-NN klasifikátor a otestujte jej na datasetu "Breast Cancer" 3-fold krosvalidace<sup>1</sup>.<br>Alternativn<sup>x</sup> můžste velidavet maďa namasí testevecí sedv Alternativně můžete validovat mode pomocí testovací sady (cca 1-3), kterou z data na začátku vydělíte.
- 2. Vzorky s chybějícími hodnotami (označené "?") můžete výjimečně zahodit.
- 3. Vyčíslete trénovací i tesovací chybi klasifikátoru pro hodnoty k od 1 do velikosti datasetu. Oba průběhy vyneste do grafu v závislosti na k
- 4. Průběh grafu interpretujte s přihlédnutím k principu fungování algoritmu k-NN.

Zdrojové kódy odevzdejte do upload systému samostatně vedle PDF protokolu.

<sup>1</sup>viz. Wikipedie